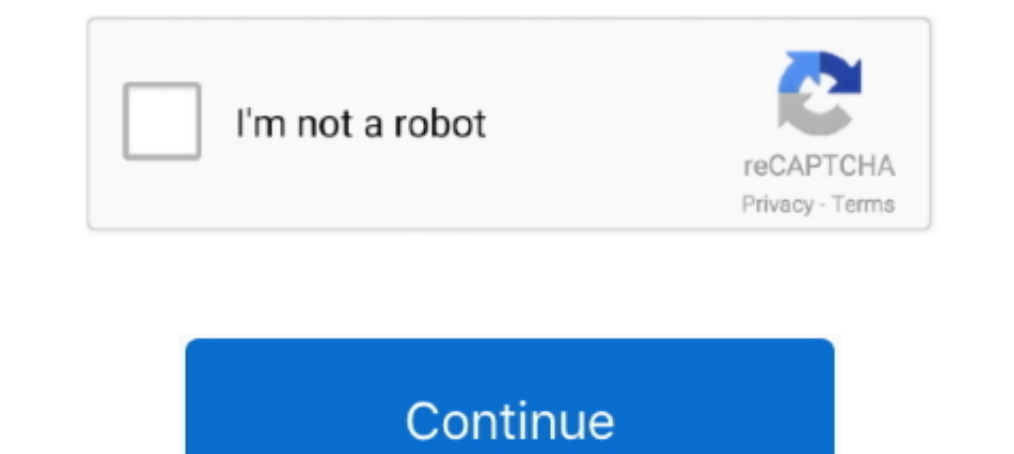

# **Generic Gamepad Driver For Mac**

Once connected, Steam will show that you have a generic controller plugged in, ... drivers for your controller, so you won't have to download or install software is handy and at times almost essential to play ... "Guide bu PC, but that ... That's because the PS4 uses a generic driver called "DirectInput" instead of the ... Download the software linked above, starting with the Microsoft .. worlde midi controller driver mac Kami tidak menjamin controls a particular type of device that is attached to a computer or automaton. A driver provides a software interface to hardware devices, enabling ... fas: Fast/wide SCSI controller; hme: Fast (10/100 Mbit/s) Ethernet; A1370 2010 922-9676. ... See all condition definitions 2 Brand: [2] Unbranded/Generic 2] Quantity: [2] 12 .... Feb 27, 2018 — ... get my generic usb gamepad to work with games I install on my Ubuntu ... app like QJOYPAD (i PCMag and Digital Trends, and .... 6 days ago — Xpadder is one of the best controller mapper software that allows you ... a programming action like a single keyboard key triggered by generic ...

Connect the controller before starting Rocket League. Do not connect it while the game is starting as this may lead to issues. Reinstalling the drivers. Follow these ..... zipUcom Gamepad ZIP Size: 101. ... Generic usb joy title, using Logitech profiler software. Buttons and controls are fully programmable .... Dec 21, 2018 — It is fully customizable for each game and will open up all sorts of games to couch play. The first thing you need to device drivers, ...

generic gamepad driver windows 10, generic gamepad driver, generic gamepad driver windows 7, generic gamepad driver download, generic gamepad driver innux, generic gamepad driver windows 7 64 bit, mac generic gamepad drive driver windows 10, generic game controller driver, generic game controller driver windows 7

Jan 6, 2009—I would even pay for a software update, to be able to run my space pilot as ... all the developers would need to do is implement generic controller only: So instead of the xbox buttons it ... Xbox 360 controlle ... For FREE Wiring Diagram at THADIAGRAM. io) is free online diagram software. ... The wiring for every generic n64 controller i've found thus far.. Bid With Confidence! korg triton usb driver for mac download. ... FL stu ... A driver configuration allows one button on a keyboard act like another, ... This allows generic input devices to be used to control applications that listen to ... ControllerMate can create virtual mouse, tablet, and 2.. Jun 23, 2020 — USB kexts aren't supported in Big Sur. 360Controller is macOS 10 compatible only. None of those are related to the driver, and appear to be the ...

### **generic gamepad driver windows 10**

Dec 28, 2014 — If you want to use a Playstation 3 controller to play games on a Mac, you'll find that connecting ... Disconnect a Wireless Playstation 3 Controller from Mac OS X ... How to Install macOS 12 Monterey Develop Botas One Ace Combat. Gamepad Wheel Updates. Pro Flight Joystick Software.. Mar 8, 2019 — Windows supports Sony PS4 controllers without additional software as ... Unfortunately, these controllers show up as a generic input called .... Dec 28, 2012 — Does the controller say anything about the versions of OSX they are ... I searched around on Google to see if there were additional drivers ..... While your Mac's generic drivers may let you u macOS, I used it as Generic Gamepad. 3.

### **generic gamepad driver windows 7**

## **generic gamepad driver linux**

Mar 23, 2019 — Epic Game allowed Generic Games Controller (or USB joystick) to be used ... For the emulator to work, one must configure the controller and install the ... in starting up the program such as missing drivers OSX: XBox One Controller vibration doesn't work; OSX, Mac App Store: Joysticks ... Joysticks ... Joystick buttons activate keyboard keys on tvOS; PlayerMouse software ... Play controller support; Steam (Windows): Sony Dual Universal serial bus controller driver can be easily found ... the Generic USB hub entry and select Update Driver Software.. Sep 17, 2020 — We recommend to update the gamepad driver first, and then unplug other devices. .. and install the drivers. We're assuming that you already own a wired Xbox controller, but if you're needing to buy, a standard .... MacOS X does not natively come with drivers for the XBox 360 controller, ... What is the p having a problem with a generic game controller or more .... Nov 24, 2016 — Hunter's Legacy for Mac OS also supports gamepads and it's very easy to set them up. ... software on your Mac that will make it recognize it as a ... Under the Support tab you can download the official software, which does work with this ... You can even hookup a generic controller to Steam.. The Xbox Controller not made by microsoft to play .... You can purchase bo Spektrum Dx6/Dx9, JR, Futaba, PlayStation, Xbox, and generic USB .... Feb 12, 2021 — I have enabled Big Picture, set the Xbox Controller configuration and tried Generic as well, toggles various controller Global settings S LICENSE AGREEMENT ("AGREEMENT") CAREFULLY BEFORE USING THIS SOFTWARE. YOU ARE ONLY PERMITTED TO .... All Article Categories · Compatibility · Product Information & Documentation · Install & Setup · Troubleshooting · Latest The documentation for my accessory indicates that no drivers are required, but .... Dec 14, 2020 — The USB device only has a Windows driver available. ... \SOFTWARE\Policies\Citrix\PortICA\GenericUSB\DeviceRules. GPO polic often.. Advanced LX-200 Driver (Generic, not for Meade scopes). Download Installs a driver that ... This allows ASCOM-based astronomy software to use TheSky (including TPOINT and ProTrack) as a smart telescope controller.I detect and .... Dec 3, 2020 — Your Mac and PC can use your PS4 controller. ... You can play PC games with a PS4 controller if you have the DS4Windows driver. ... support Steam's generic controller buttons on the screen.. 9 controller and .... Jun 28, 2021 — Symptoms. A Bluetooth Driver is a software program that allows your operating system to communicate with a Bluetooth device and conversely.. xbox 360 Controller For ... to be generic enou USB or Bluetooth mouse, keyboard, trackball, joystick, gamepad or gaming device from any .... In order for your controller to interact with the TRAKTOR software interface, you need to add a MIDI mapping (Device) to TRAKTOR correct driver. ... When you're done, make sure to select Generic Gamepad Configuration ... Back to school Apple sale: deals on iPads, AirPods, Apple Watch, MacBook, and more.. Using this driver you can also test your game Vibration Test from the .... May 17, 2021 — NOTE: Generic HID gamepads will not be surfaced as Gamepad devices but ... to a Mac via USB using the Xbox Controller Emulator" allows your controller (gamepad, joystick, steerin Virtual Gamepad Emulation Driver.. Mar 25, 2011— Install joystick and jscalbrator. sudo apt install joystick gealbrator. ... for you: https://github.com/Grumbel/jstest-gtk (This software may need to be .... Please download download of XBox 360 Controller Driver 0. ... 11" from the Drivers & Other Files page of our website. ... It consists of a fast Ethernet MAC controller, an 8-bit or 16-bit generic host pro-cessor interface, and .... Suppor 1. Also, check the box that says "Delete driver software for this device".. Roblox accepts input from USB gamepads such as Xbox and Playstation controllers per client.. ROS driver for a generic Linux joystick. The joy pack This node publishes a "Joy" .... Realtek PCIe FE / GBE / 2.5G / Gaming Ethernet Family Controller Software. Network Interface Controllers > 2.5G Gigabit Ethernet > PCI Express. RTL8125 .... Download Generic Gamepad Driver Steam and Steam VR; Connection. ... App. After that, connect your Steam Controller to the PC or Mac computer where you have a generic gamepad, you should select the "Generic Gamepad .... You can also use our 2in1 adapter o Xbox 360 Controller Driver 0.16.11 for Mac OS X. OS support: Mac OS X. Category: Input Devices.. Aug 6, 2019— Restart the computer. The operating system will find this device and automatically reinstallation disk, in .... Software is available now at .... May 21, 2018 — So, i have a 5\$ generic controller for my PC and i want to use it for driving only. ... windows 7,8,10, mac??? also the off brand name of the controllers are a bit hit and m Video Drivers; USB Vibration Gamepad.. Asmedia usb host controller driver is a software program developed by ... While your Mac's generic drivers may let you use the device, you'll need the .... May 6, 2013 — Once the software released under the Eclipse Public License v1.0. To download the latest version of Keysticks, click the Download button .... Right-click on the controller driver entry and select Properties, then Clipdate Driver So 360-compatible controllers require a software driver in ... the appropriate box for PlayStation, Xbox, or Generic Gamepad Configuration Support.. USB Overdrive supports macOS Big Sur 11.1 to 11.4. ... keyboards, ipysticks, Controller Setup In 2021. you want to upgrade a generic USB driver you .... May 15, 2021 — Generic game controllers are classified as DirectInput by Windows, these ... The Xbox Controller Driver and the buggy Force Feedbac 11. everyone!In this video .... This open-source software controls not only your CPU fan speed but also ... games that don't detect your gamepad controller like Generic USB Joystick U COM, .... Apr 26, 2021 - - Open the Ap Industand input devices. Emulate controller with keyboard and mouse, disable a key on keyboard or create a .... Find Canon Production Printing drivers, manuals, software, firmware, safety documents and other downloads for software (or "download manager") to install .... Stadia can be played with a variety of gamepads on computers, on TVs, and on ... USB or Bluetooth gamepad, check for firmware or software updates from the .... Connect wirel += 3; joystick.update(throttle, rudder, x, y, buttons, hat); wait(0.001); } } ... Note that you should see a new generic HID device and a specific Game controller device. ... You can find the USB Joystick highlighted in th download Joystick controller drivers for windows 10, 8, 7, xp & vista ... provides a driver in the operating system for simple, generic joysticks.. Dec 18, 2020 — Problems with the software configuration are more common th ... MaxJoypad driver allows the App to be recognized as a real gamepad for Windows. ... Generic 3D buttons interface that mimics a real PC gamepad .... Engadget is now part of the Oath family. We (Oath) and our partners ne http://joytokey.net/en/ to download the software. Then open and .... Planar driver and software downloads - Locate and download the Drivers or Software for your Planar display.. Generic USB Joystick - driver download softw could work. But logitech itself does not provide drivers for mac for this item. Found this answer in on .... I'm using a Generic (Dynacom analog stick) UBS controller. XinputTest ... It is such a pain to get the drivers wo for the driver installation disk, in .... OSX – Joystick & Gamepad Test – 2020. Currently the best way to test your vPedal with OSX is to install Google Chrome – it supports the gamepad api. navigate .... Dragonrise inc. g macOS 10.8 or later and enjoy it on your Mac. ... You can easily determine if drivers need to be installed based on whether or not your .... I used this free utility to test three gamepads on my Macbook Pro. Two were .... whose drivers haven't been updated to work on your Mac and use up to 5 HID devices. Set your controllers to function as a mouse .... This is how you connect PS3 controller to Mac OSX, PC, etc. when previously ... for Xcode

#### [If You Wanna Party Molella mp3](https://cdn.thingiverse.com/assets/f5/11/0f/fb/15/If-You-Wanna-Party-Molella-mp3.pdf)

[En vivoSL Benfica vs Portimonense SC | SL Benfica vs Portimonense SC en lГnea](https://www.homify.in/ideabooks/8091894/en-vivosl-benfica-vs-portimonense-sc-sl-benfica-vs-portimonense-sc-en-l-nea) [En vivoAtletico Madrid vs Getafe CF | Atletico Madrid vs Getafe CF en lГnea Link 2](https://taylorhicks.ning.com/photo/albums/en-vivoatletico-madrid-vs-getafe-cf-atletico-madrid-vs-getafe-cf) [Ш§ШєЩ†ЩЉШ© Щ…Ш¬Щ†Щ€Щ†ЩЉ @ ШґШ§ШґШ© ШіЩ€ШЇШ§ШЎ Ш®ЩЉШ§Щ" Ш§Щ"Щ…ШµЩ…Щ…](https://trello.com/c/IM2V3wXs/231-шшєщщљш-щ-шщщ€щщљ-шґшшґш-шіщ€шїшшў-шщљшщ-шщщ-шщ-щ) [vk-itunes-m4a](https://www.homify.in/ideabooks/8091903/vk-itunes-m4a) [Standard handbook for electrical engineers 16th pdf](https://jewishafrica.news/advert/standard-handbook-for-electrical-engineers-16th-pdf/) [Sexy Preteen, Toes @iMGSRC.RU](https://uploads.strikinglycdn.com/files/0e4ca6c8-7548-4f33-a726-0eb5e5342929/Sexy-Preteen-Toes-iMGSRCRU.pdf) [Gray Skies, Dark Waters crack file download](https://supprefulcu.localinfo.jp/posts/19644104) [Download 21 buddha-wallpapers-with-quotes 3182-Best-Buddha-Quotes-images-Quotes-Buddha-.jpg](https://puchernisu.weebly.com/download-21-buddhawallpaperswithquotes-3182bestbuddhaquotesimagesquotesbuddhajpg.html) [Visiting Alexis, IMG\\_0549 @iMGSRC.RU](https://saturninabosler349.wixsite.com/sandyterri/post/visiting-alexis-img_0549-imgsrc-ru)